# Calculating Advanced Statistics: Part II

**Collection Editor:**

National Council of Professors of Educational Administration

## Calculating Advanced Statistics: Part II

**Collection Editor:**

National Council of Professors of Educational Administration

**Authors:**

Ana Rojas-LeBouef John R. Slate

**Online:**

 $\langle$  http://cnx.org/content/col11348/1.2/ $>$ 

#### **C O N N E X I O N S**

**Rice University, Houston, Texas**

This selection and arrangement of content as a collection is copyrighted by National Council of Professors of Educa-

tional Administration. It is licensed under the Creative Commons Attribution 3.0 license (http://creativecommons.org/licenses/by/3.0/). Collection structure revised: August 19, 2011

PDF generated: October 29, 2012

For copyright and attribution information for the modules contained in this collection, see p. 129.

### Table of Contents

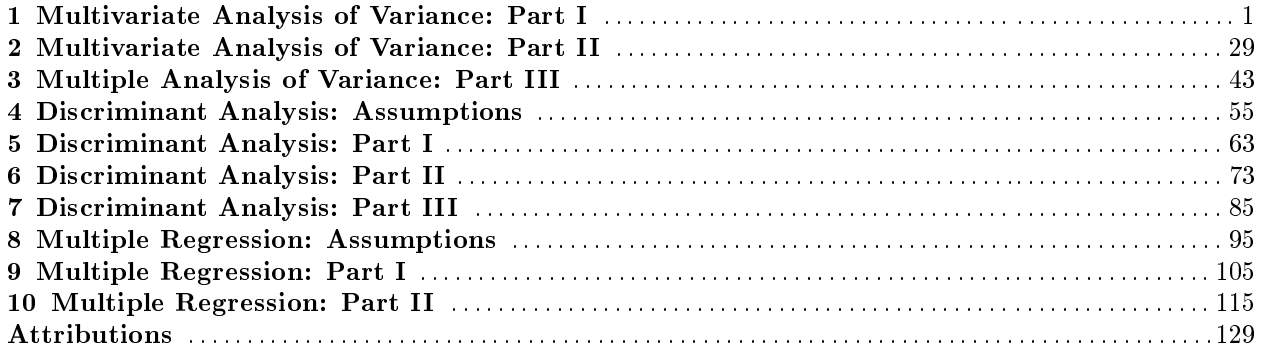

iv

### Chapter 1

# Multivariate Analysis of Variance: Part  $\mathbf{I}^{\scriptscriptstyle{1}}$

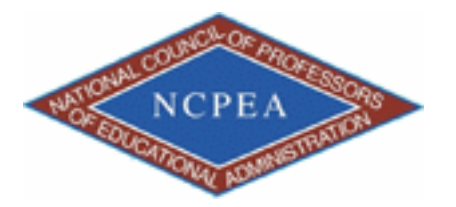

NOTE: This chapter is published by NCPEA Press<sup>2</sup> and is presented as an NCPEA/Connexions publication "print on demand book." Each chapter has been peer-reviewed, accepted, and endorsed by the National Council of Professors of Educational Administration (NCPEA) as a signicant contribution to the scholarship and practice of education administration.

#### About the Authors

- John R. Slate is a Professor at Sam Houston State University where he teaches Basic and Advanced Statistics courses, as well as professional writing, to doctoral students in Educational Leadership and Counseling. His research interests lie in the use of educational databases, both state and national, to reform school practices. To date, he has chaired and/or served over 100 doctoral student dissertation committees. Recently, Dr. Slate created a website (Writing and Statistical Help<sup>3</sup>) to assist students and faculty with both statistical assistance and in editing/writing their dissertations/theses and manuscripts.
- Ana Rojas-LeBouef is a Literacy Specialist at the Reading Center at Sam Houston State University where she teaches developmental reading courses. Dr. LeBoeuf recently completed her doctoral degree in Reading, where she conducted a 16-year analysis of Texas statewide data regarding the achievement gap. Her research interests lie in examining the inequities in achievement among ethnic groups. Dr. Rojas-LeBouef also assists students and faculty in their writing and statistical needs on the Writing and Statistical Help website.

In this set of steps, readers will calculate a multivariate analysis of variance procedure, following the determination of the extent to which data for the dependent variables re flect normal distributions. Although a parametric statistical procedure requires that its data be reflective of a normal curve, the multivariate analysis of variance procedure is

<sup>&</sup>lt;sup>1</sup>This content is available online at  $\langle \text{http://cnx.org/content/m40728/1.2}/>.$ 

<sup>2</sup>http://www.ncpeapublications.org/books.html

<sup>3</sup>http://cnx.org/content/m40728/latest/www.writingandstatisticalhelp

Available for free at Connexions <http://cnx.org/content/col11348/1.2>

regarded as being sufficiently robust that it can withstand most violations. For detailed information regarding the assumptions underlying the multivariate analysis of variance (MANOVA) procedure, readers are referred to the Hyperstats Online Statistics Textbook at http://davidmlane.com/hyperstat/ $^4$  ; to the Electronic Statistics Textbook (2011) at http://www.statsoft.com/textbook/<sup>5</sup> ; or to Andy Field's (2009) Discovering Statistics Using SPSS at http://www.amazon.com/Discovering-Statistics-Introducing-Statistical-Method/dp/1847879071/ref=sr\_1\_1?s=books&ie=UTF8&qid=1304967862&sr=1-1<sup>6</sup>

Research questions for which a MANOVA procedure is appropriate involve asking for differences in multiple dependent variables by group membership (i.e., more than two groups may be present). In addition to multiple dependent variables being present, multiple independent variables can be present as well. That is, differences in several achievement variables could be analyzed by student gender, student ethnicity, student socioeconomic status, and the like. A specific research question that could be addressed is, "What is the difference in academic achievement among elementary school students as a function of ethnic membership, gender, and grade level?" Academic achievement in this example could be reading, math, science, and social studies scores. The independent variables are ethnicity, gender, and grade level.

For this particular chapter, the research question on which we will conduct a MANOVA will be: What is the difference in verbal aptitude among elementary reading groups? Verbal aptitude consists of Verbal 1 (inf), Verbal 2 (sim), Verbal 3 (ari), and Verbal 4 (voc).

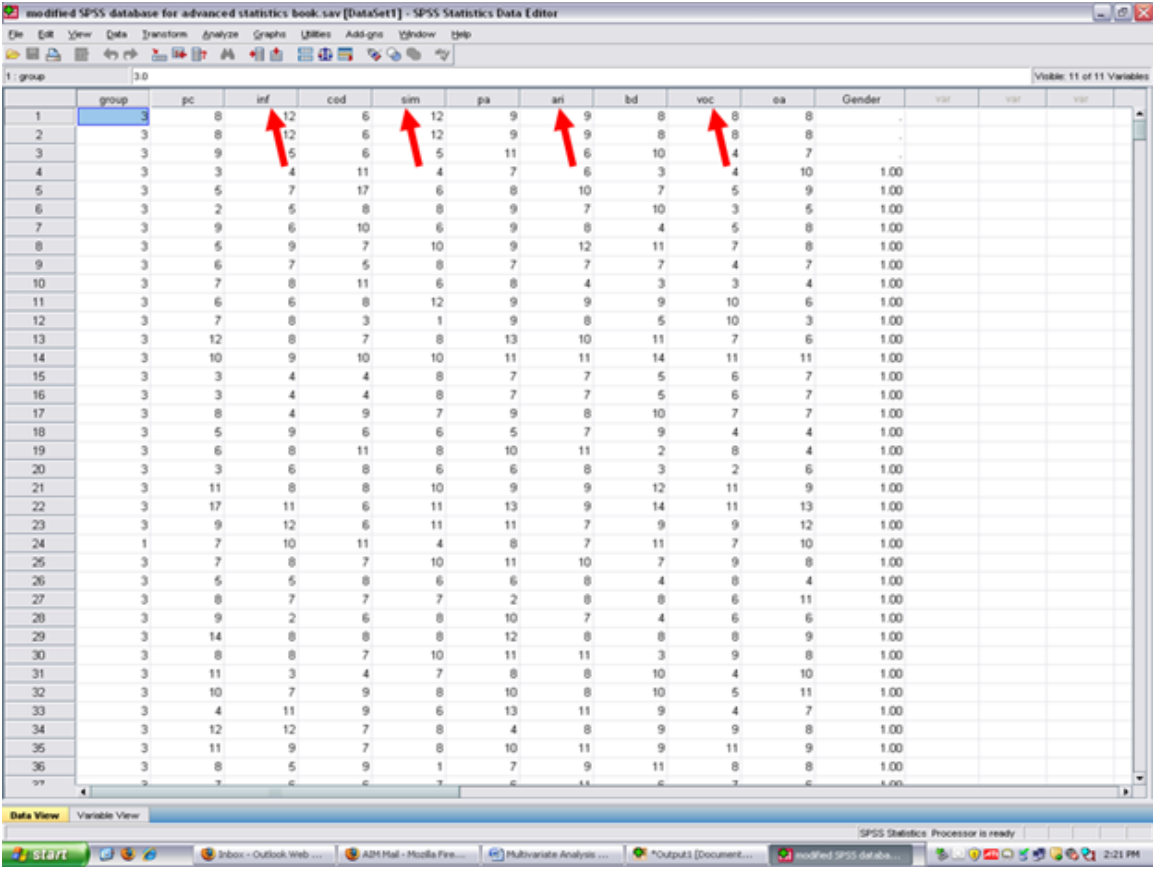

<sup>4</sup>http://davidmlane.com/hyperstat/

<sup>5</sup>http://www.statsoft.com/textbook/

1

 $^6$ http://www.amazon.com/Discovering-Statistics-Introducing-Statistical-Method/dp/1847879071/ref=sr\_1\_1?s=books&ie=UTF8&qid=13049

7

<sup>7</sup>http://cnx.org/content/m40728/latest/10.1.png/image

| $B$ $B$ $B$             |               |                          |     | 00 스포터 A 세스 프랑크 장상의 첫    |      |                |     |                |     |                |    |                |     |                   |    |                         |     |                         |    |                |        |     |     |                             |  |
|-------------------------|---------------|--------------------------|-----|--------------------------|------|----------------|-----|----------------|-----|----------------|----|----------------|-----|-------------------|----|-------------------------|-----|-------------------------|----|----------------|--------|-----|-----|-----------------------------|--|
| 1:grayp                 |               | 3.0                      |     |                          |      |                |     |                |     |                |    |                |     |                   |    |                         |     |                         |    |                |        |     |     | Visible: 11 of 11 Variables |  |
|                         | group         |                          | pc. |                          | inf. |                | cod |                | sim |                | pa |                | ari |                   | bd |                         | voc |                         | 00 |                | Gender | var | var | var                         |  |
| $\mathbf{1}$            |               |                          |     | 8                        |      | 12             |     | 6              |     | 12             |    | 9              |     | 9                 |    | 8                       |     | 8                       |    | 8              |        |     |     |                             |  |
| $\overline{2}$          |               | з                        |     | 8                        |      | 12             |     | 6              |     | 12             |    | 9              |     | 9                 |    | 8                       |     | 8                       |    | 8              |        |     |     |                             |  |
| $\overline{\mathbf{3}}$ |               | 3                        |     | 9                        |      | 5              |     | 6              |     | 5              |    | 11             |     | 6                 |    | 10                      |     | 4                       |    | $\overline{r}$ |        |     |     |                             |  |
| $\overline{4}$          |               | 3                        |     | 3                        |      | 4              |     | 11             |     | $\ddot{a}$     |    | $\overline{r}$ |     | 6                 |    | 3                       |     | 4                       |    | 10             | 1.00   |     |     |                             |  |
| $\overline{5}$          |               |                          |     | 5                        |      | $\mathcal{I}$  |     | 17             |     | 6              |    | 8              |     | 10                |    | 7                       |     | 6                       |    | 9              | 1.00   |     |     |                             |  |
| 6                       |               | 3                        |     | 2                        |      | 6              |     | 8              |     | 8              |    | $\overline{9}$ |     | 7                 |    | 10                      |     | 3                       |    | 6              | 1.00   |     |     |                             |  |
| $\overline{7}$          |               | з                        |     | 9                        |      | 6              |     | 10             |     | 6              |    | 9              |     | Ø.                |    | 4                       |     | 6                       |    | 8              | 1.00   |     |     |                             |  |
| $\theta$                |               | $\mathfrak{z}$           |     | s                        |      | 9              |     | 7              |     | 10             |    | $\overline{9}$ |     | 12                |    | 11                      |     | $\overline{r}$          |    | 8              | 1.00   |     |     |                             |  |
| $\overline{9}$          |               | J.                       |     | 6                        |      | $\overline{z}$ |     | 6              |     | 8              |    | ž              |     | 7                 |    | 7                       |     | $\ddot{a}$              |    | 7              | 1.00   |     |     |                             |  |
| 10                      |               | $\mathfrak z$            |     | $\overline{\phantom{a}}$ |      | 0              |     | 11             |     | 6              |    | 0              |     | $\frac{1}{2}$     |    | $\mathfrak{z}$          |     | $\mathfrak{I}$          |    | $\ddot{a}$     | 1.00   |     |     |                             |  |
| 11                      |               | $\overline{\mathbf{3}}$  |     | 6                        |      | 6              |     | 8              |     | 12             |    | 9              |     | 9                 |    | 9                       |     | 10                      |    | 6              | 1.00   |     |     |                             |  |
| 12                      |               | 3                        |     | $\overline{z}$           |      | 8              |     | 3              |     | $\mathbb{I}$   |    | 9              |     | ø                 |    | 5                       |     | 10                      |    | 3              | 1.00   |     |     |                             |  |
| 13                      |               | $\overline{\phantom{a}}$ |     | 12                       |      | 8              |     | $\overline{z}$ |     | 8              |    | 13             |     | 10                |    | 11                      |     | $\overline{z}$          |    | 6              | 1.00   |     |     |                             |  |
| 14                      |               | 3                        |     | 10                       |      | 9              |     | 10             |     | 10             |    | 11             |     | 11                |    | 14                      |     | 11                      |    | 11             | 1.00   |     |     |                             |  |
| 15                      |               | 3                        |     | 3                        |      | 4              |     | 4              |     | 8              |    | $\overline{7}$ |     | $\overline{7}$    |    | 5                       |     | 6                       |    | 7              | 1.00   |     |     |                             |  |
| 16                      |               | 3                        |     | 3                        |      | 4              |     | 4              |     | 8              |    | $\overline{7}$ |     | $\overline{7}$    |    | 5                       |     | 6                       |    | $\overline{z}$ | 1.00   |     |     |                             |  |
| 17                      |               | 3                        |     | 8                        |      | 4              |     | 9              |     | $\overline{I}$ |    | 9              |     | 8                 |    | 10                      |     | $\overline{7}$          |    | $\overline{7}$ | 1.00   |     |     |                             |  |
| 18                      |               | $\overline{\mathbf{3}}$  |     | 5                        |      | 9              |     | 6              |     | 6              |    | 5              |     | $\overline{z}$    |    | 9                       |     | 4                       |    | 4              | 1.00   |     |     |                             |  |
| 19                      |               | 3                        |     | 6                        |      | 8              |     | 11             |     | 8              |    | 10             |     | 11                |    | $\overline{\mathbf{r}}$ |     | 8                       |    | 4              | 1.00   |     |     |                             |  |
| 20                      |               | 3                        |     | 3                        |      | 6              |     | 8              |     | 6              |    | 6              |     | 8                 |    | 3                       |     | $\overline{\mathbf{z}}$ |    | 6              | 1.00   |     |     |                             |  |
| 21                      |               | 3                        |     | 11                       |      | 8              |     | 8              |     | 10             |    | $\overline{9}$ |     | 9                 |    | 12                      |     | 11                      |    | 9              | 1.00   |     |     |                             |  |
| 22                      |               | з                        |     | 17                       |      | 11             |     | 6              |     | 11             |    | 13             |     | 9                 |    | 14                      |     | 11                      |    | 13             | 1.00   |     |     |                             |  |
| 23                      |               | $\overline{3}$           |     | 9                        |      | 12             |     | 6              |     | 11             |    | 11             |     | $\overline{r}$    |    | 9                       |     | 9                       |    | $12^{12}$      | 1.00   |     |     |                             |  |
| 24                      |               |                          |     | 7                        |      | 10             |     | 11             |     | $\ddot{ }$     |    | 8              |     | 7                 |    | 11                      |     | $\overline{z}$          |    | 10             | 1.00   |     |     |                             |  |
| 26                      |               | 3                        |     | 7                        |      | 8              |     | 7              |     | 10             |    | 11             |     | 10                |    | 7                       |     | 9                       |    | 8              | 1.00   |     |     |                             |  |
| 26                      |               | $\overline{\mathbf{3}}$  |     | 6                        |      | 6              |     | 8              |     | 6              |    | 6              |     | Ø.                |    | 4                       |     | Ø.                      |    | $\overline{4}$ | 1.00   |     |     |                             |  |
| 27                      |               | 3                        |     | 8                        |      | 7              |     | 7              |     | $\overline{7}$ |    | $\overline{z}$ |     | Ø.                |    | Ø.                      |     | 6                       |    | 11             | 1.00   |     |     |                             |  |
| 20                      |               | $\overline{\phantom{a}}$ |     | 9                        |      | $\overline{2}$ |     | 6              |     | $\theta$       |    | 10             |     | $\overline{\tau}$ |    | $\overline{4}$          |     | 6                       |    | 6              | 1.00   |     |     |                             |  |
| 29                      |               | 3                        |     | 14                       |      | ø              |     | ø              |     | ø              |    | 12             |     | Ø.                |    | Ø.                      |     | 0                       |    | 9              | 1.00   |     |     |                             |  |
| 30                      |               | 3                        |     | 8                        |      | s              |     | 7              |     | 10             |    | 11             |     | 11                |    | $\overline{\mathbf{3}}$ |     | 9                       |    | 8              | 1.00   |     |     |                             |  |
| 31                      |               | $\overline{\mathbf{3}}$  |     | 11                       |      | 3              |     | 4              |     | $\overline{z}$ |    | $\mathbf{B}$   |     | $\theta$          |    | 10                      |     | $\ddot{a}$              |    | 10             | 1.00   |     |     |                             |  |
| 32                      |               | 3                        |     | 10                       |      | $\overline{r}$ |     | 9              |     | 8              |    | 10             |     | 8                 |    | 10                      |     | 5                       |    | 11             | 1.00   |     |     |                             |  |
| 33                      |               | 3                        |     | 4                        |      | 11             |     | 9              |     | 6              |    | 13             |     | 11                |    | 9                       |     | 4                       |    | $\overline{z}$ | 1.00   |     |     |                             |  |
| 34                      |               | 3                        |     | 12                       |      | 12             |     | 7              |     | 8              |    | $\ddot{a}$     |     | 8                 |    | 9                       |     | 9                       |    | 8              | 1.00   |     |     |                             |  |
| 35                      |               | 3                        |     | 11                       |      | 9              |     | $\overline{z}$ |     | 8              |    | 10             |     | 11                |    | 9                       |     | 11                      |    | 9              | 1.00   |     |     |                             |  |
| 36<br>$27$              |               | $\overline{\mathbf{3}}$  |     | 8                        |      | 5              |     | 9              |     | f.             |    | $\overline{z}$ |     | 9                 |    | 11                      |     | 8                       |    | 8              | 1.00   |     |     |                             |  |
|                         | «I            |                          |     | з.                       |      | a.             |     |                |     | x              |    |                |     | м.                |    |                         |     |                         |    |                | 1.00   |     |     |                             |  |
| <b>Data View</b>        | Variable View |                          |     |                          |      |                |     |                |     |                |    |                |     |                   |    |                         |     |                         |    |                |        |     |     |                             |  |

In this example, our independent or grouping variable is elementary reading group.

By clicking on variable view, you can see how many groups of students are present in the reading group variable; the names of the groups; and the numbers which have been assigned to each group.

8

<sup>8</sup>http://cnx.org/content/m40728/latest/10.2.png/image

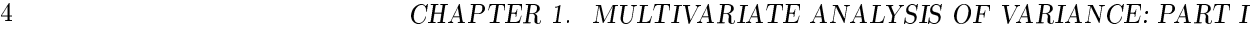

9

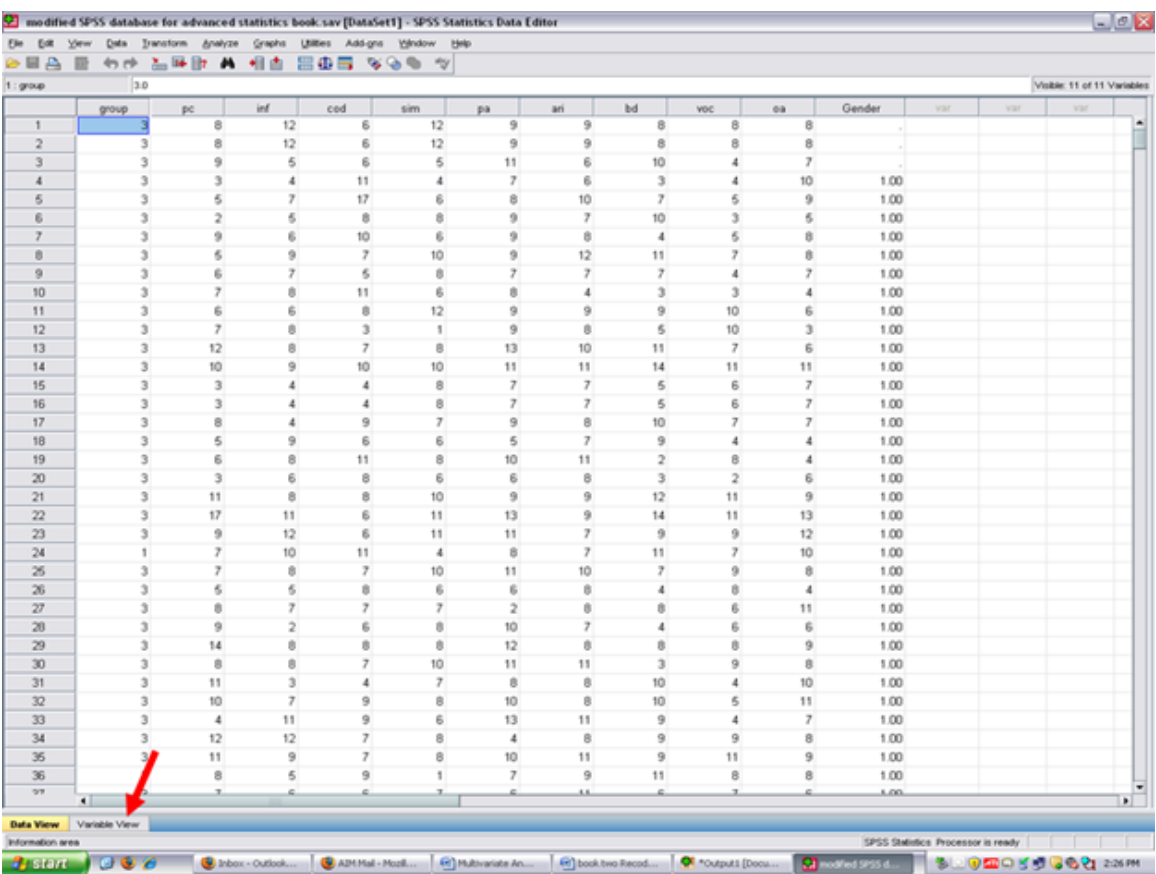

After clicking on Variable View, the following screen will appear: Arrows have been placed toward the name of the independent or grouping variable; toward the label assigned to this variable; and then toward the values of each group.

 $\overline{^{9}\text{http://cnx.org/content/m40728/latest/10.3.png/image}}$ 

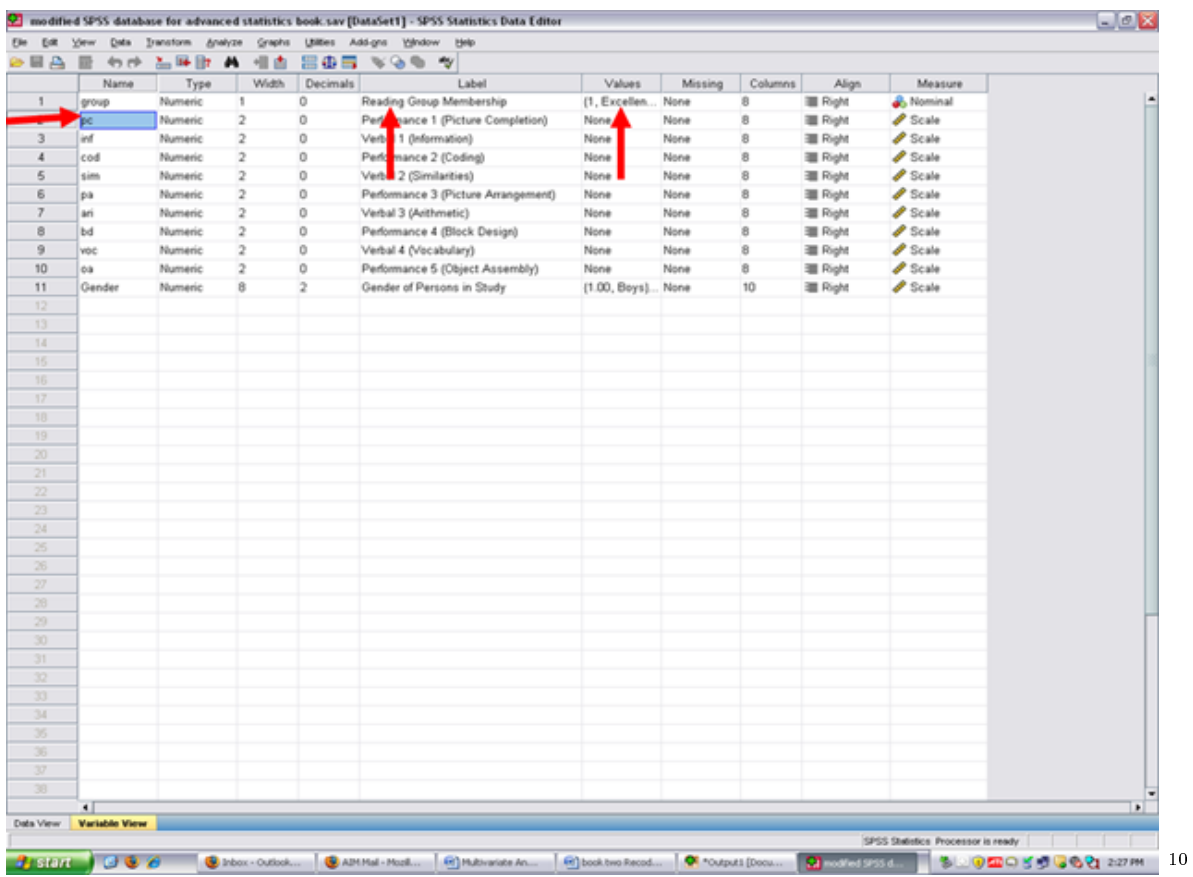

Now click on the cell for Reading Group Membership. Three dots will appear, indicating that another screen is beneath this one.

 $10$ http://cnx.org/content/m40728/latest/10.4.png/image

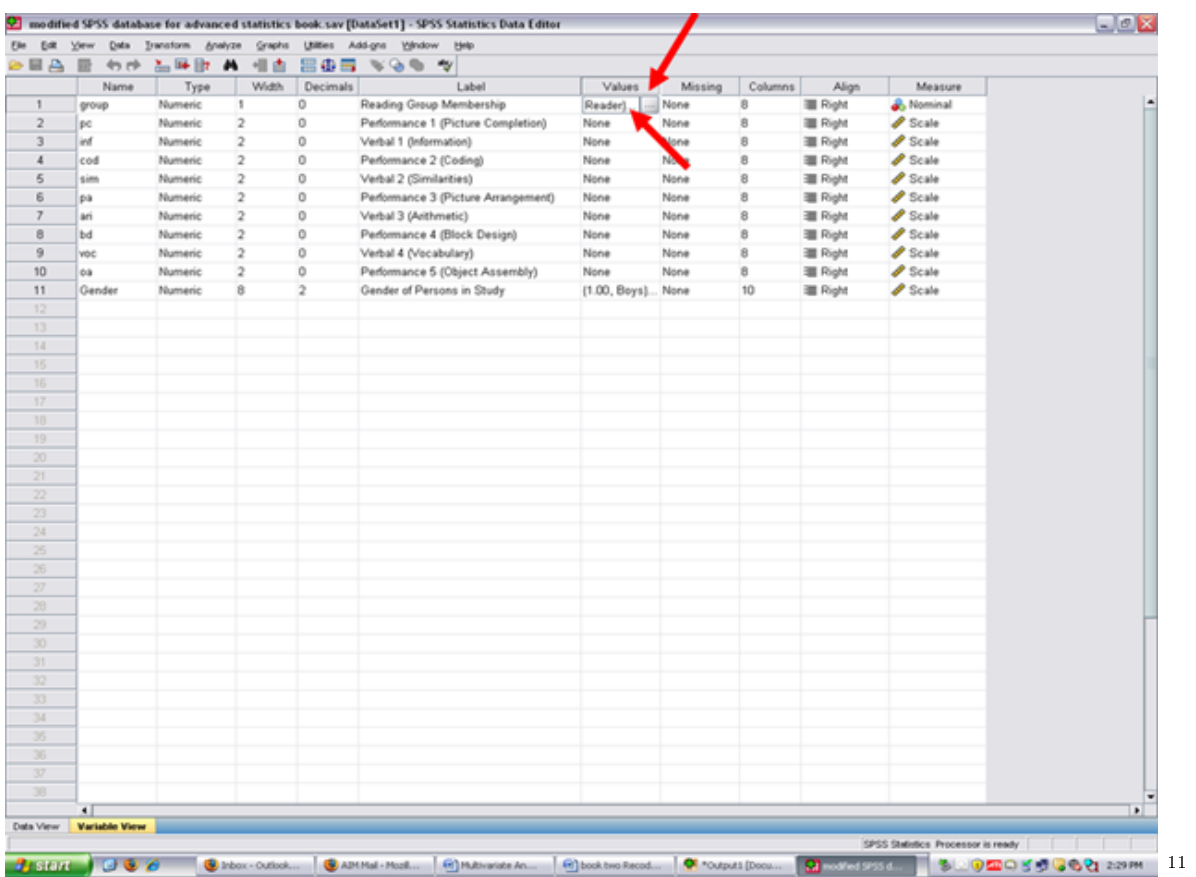

Click on the three dots shown in the screen above and the value and name of each of the reading groups will be shown. Our three groups are Excellent Reader (1), Good Reader (2), and Extremely Poor Reader (3).

 $\overline{\hspace{1cm}11_{\mathrm{http://cnx.org/content/m40728/latest/10.5.png/image}}$ 

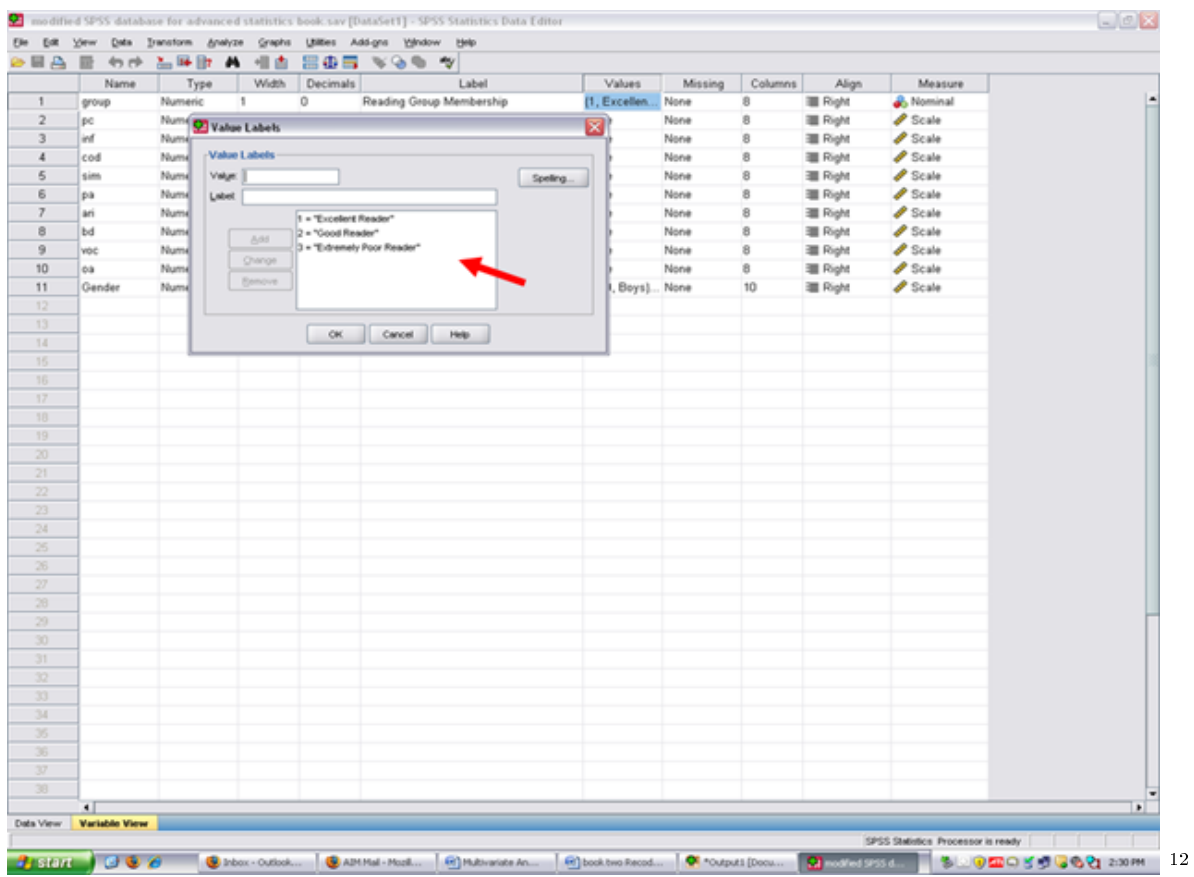

Now that you know what your independent (grouping) variable is and your dependent variables are, it is time to determine the extent to which the dependent variable data are normally distributed. Cancel out of the screen above. Then click on data view.

 $\overline{\phantom{+}}^{\,12\,\text{http://cnx.org/content/m40728/latest/10.6.png/image}$ 

7

| $33 -$<br>TOT.      |           |                    |        |               |       |                   |                             |                          |          |                   |            |              |                |                    |                        |  |
|---------------------|-----------|--------------------|--------|---------------|-------|-------------------|-----------------------------|--------------------------|----------|-------------------|------------|--------------|----------------|--------------------|------------------------|--|
| $32 -$              |           |                    |        |               |       |                   |                             |                          |          |                   |            |              |                |                    |                        |  |
| $31 -$              |           |                    |        |               |       |                   |                             |                          |          |                   |            |              |                |                    |                        |  |
| 30 <sup>°</sup>     |           |                    |        |               |       |                   |                             |                          |          |                   |            |              |                |                    |                        |  |
| $29 -$              |           |                    |        |               |       |                   |                             |                          |          |                   |            |              |                |                    |                        |  |
| 28                  |           |                    |        |               |       |                   |                             |                          |          |                   |            |              |                |                    |                        |  |
| 27                  |           |                    |        |               |       |                   |                             |                          |          |                   |            |              |                |                    |                        |  |
| 26                  |           |                    |        |               |       |                   |                             |                          |          |                   |            |              |                |                    |                        |  |
| 25                  |           |                    |        |               |       |                   |                             |                          |          |                   |            |              |                |                    |                        |  |
| 23<br>$24 -$        |           |                    |        |               |       |                   |                             |                          |          |                   |            |              |                |                    |                        |  |
| 22                  |           |                    |        |               |       |                   |                             |                          |          |                   |            |              |                |                    |                        |  |
| 21                  |           |                    |        |               |       |                   |                             |                          |          |                   |            |              |                |                    |                        |  |
| 20                  |           |                    |        |               |       |                   |                             |                          |          |                   |            |              |                |                    |                        |  |
| $19 -$              |           |                    |        |               |       |                   |                             |                          |          |                   |            |              |                |                    |                        |  |
| $10 -$              |           |                    |        |               |       |                   |                             |                          |          |                   |            |              |                |                    |                        |  |
| $17 -$              |           |                    |        |               |       |                   |                             |                          |          |                   |            |              |                |                    |                        |  |
| $16 -$              |           |                    |        |               |       |                   |                             |                          |          |                   |            |              |                |                    |                        |  |
| $14 -$<br>$15 -$    |           |                    |        |               |       |                   |                             |                          |          |                   |            |              |                |                    |                        |  |
| $13 -$              |           |                    |        |               |       | OK.               | Cancel                      | Help.                    |          |                   |            |              |                |                    |                        |  |
| 12 <sup>°</sup>     |           |                    |        |               |       |                   |                             |                          |          |                   |            |              |                |                    |                        |  |
| 11                  | Gender    | Nume               |        | <b>Benove</b> |       |                   |                             |                          |          |                   | Boys] None |              | 10             | <b>三 Right</b>     | $P$ Scale              |  |
| 10                  | oa        | Nume               |        | Change        |       |                   |                             |                          |          |                   |            | None         | a              | <b>E</b> Right     | $P$ Scale              |  |
| $\overline{9}$      | voc       | Nume               |        | 888           |       |                   | 3 - "Extremely Poor Reader" |                          |          |                   |            | None         | 8              | = Right            | $P$ Scale              |  |
| $\overline{7}$<br>8 | ari<br>bd | Nume<br>Nume       |        |               |       | 2 = "Good Reader" | 1 - "Excellent Reader"      |                          |          |                   |            | None<br>None | 8<br>8         | = Right<br>= Right | $P$ Scale<br>$P$ Scale |  |
| 6                   | pa        | Nume               | Label: |               |       |                   |                             |                          |          |                   |            | None         | 8              | 图 Right            | $P$ Scale              |  |
| 5                   | sim       | Nume               | Valge: |               |       |                   |                             |                          | Speling. |                   |            | None         | $\overline{8}$ | 图 Right            | $P$ Scale              |  |
| $\overline{4}$      | cod       | Nume               |        | -Value Labels |       |                   |                             |                          |          |                   |            | None         | 8              | 图 Right            | $P$ Scale              |  |
| 3                   | inf       | Numé               |        |               |       |                   |                             |                          |          |                   |            | None         | B              | 图 Right            | $P$ Scale              |  |
| $\overline{2}$      | pc        | Num C Value Labels |        |               |       |                   |                             |                          |          | ×                 |            | None         | 8              | <b>E</b> Right     | $P$ Scale              |  |
| $\mathbf{1}$        | group     | Numeric            |        | л.            |       | 0                 |                             | Reading Group Membership |          | (1, Excellen None |            |              | 8              | <b>III</b> Right   | <b>B.</b> Nominal      |  |
|                     | Name      | Type               |        |               | Width | Decimals          |                             | Label                    |          | Values            |            | Missing      | Columns        | Align              | Measure                |  |

Your screen should now look like the one below.

 $^{-13}{\rm http://cnx.org/content/m40728/latest/10.7.png/image}$ 

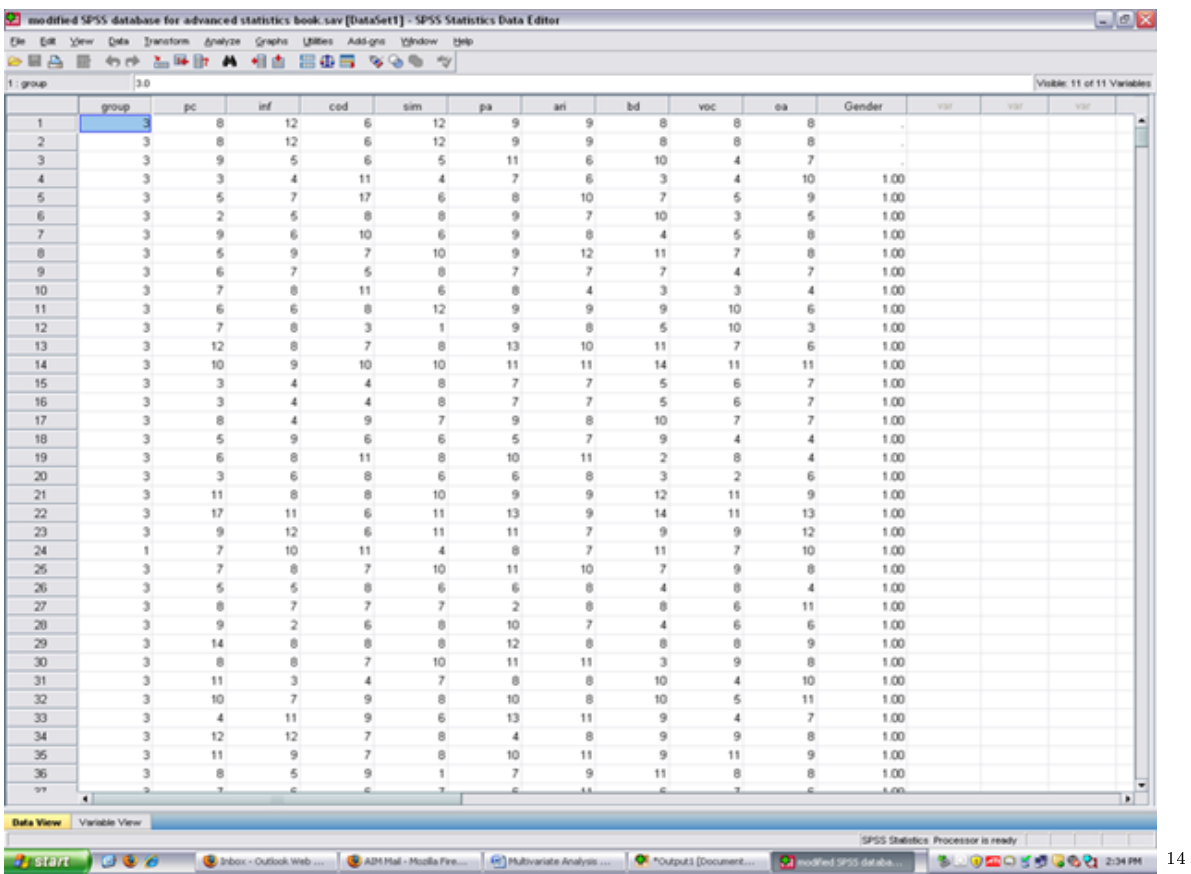

Check for Skewness and Kurtosis values falling within/without the parameters of normality  $(-3 \text{ to } +3)$ . To do so, you need to obtain these values for each of your three groups for each of your four dependent variables. √

 $\sqrt{\frac{1}{\sqrt{\pi}}}$  Split your file on the basis on your independent variable/fixed factor/grouping variable. To do so, click on the icon next to the scales. Holding your cursor on it will reveal Split File, as shown below.

<sup>14</sup>http://cnx.org/content/m40728/latest/10.8.png/image

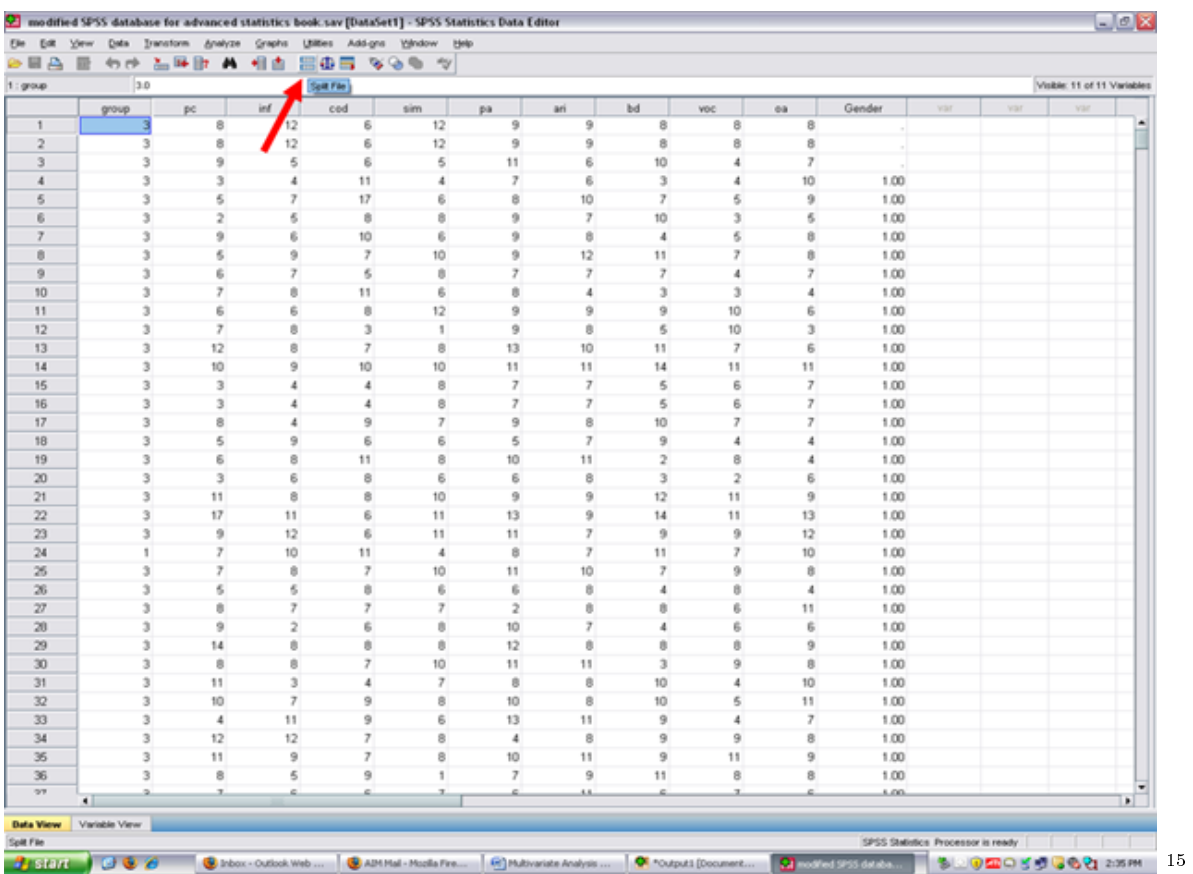

After clicking on the split file icon, the following screen will appear: You will note that the Analyze all cases, do not create groups is checked. This value is the default for SPSS as all cases are analyzed, unless otherwise specified. To obtain measures of normality for each of the three reading groups, the Compare groups button will need to be clicked.

<sup>15</sup>http://cnx.org/content/m40728/latest/10.9.png/image

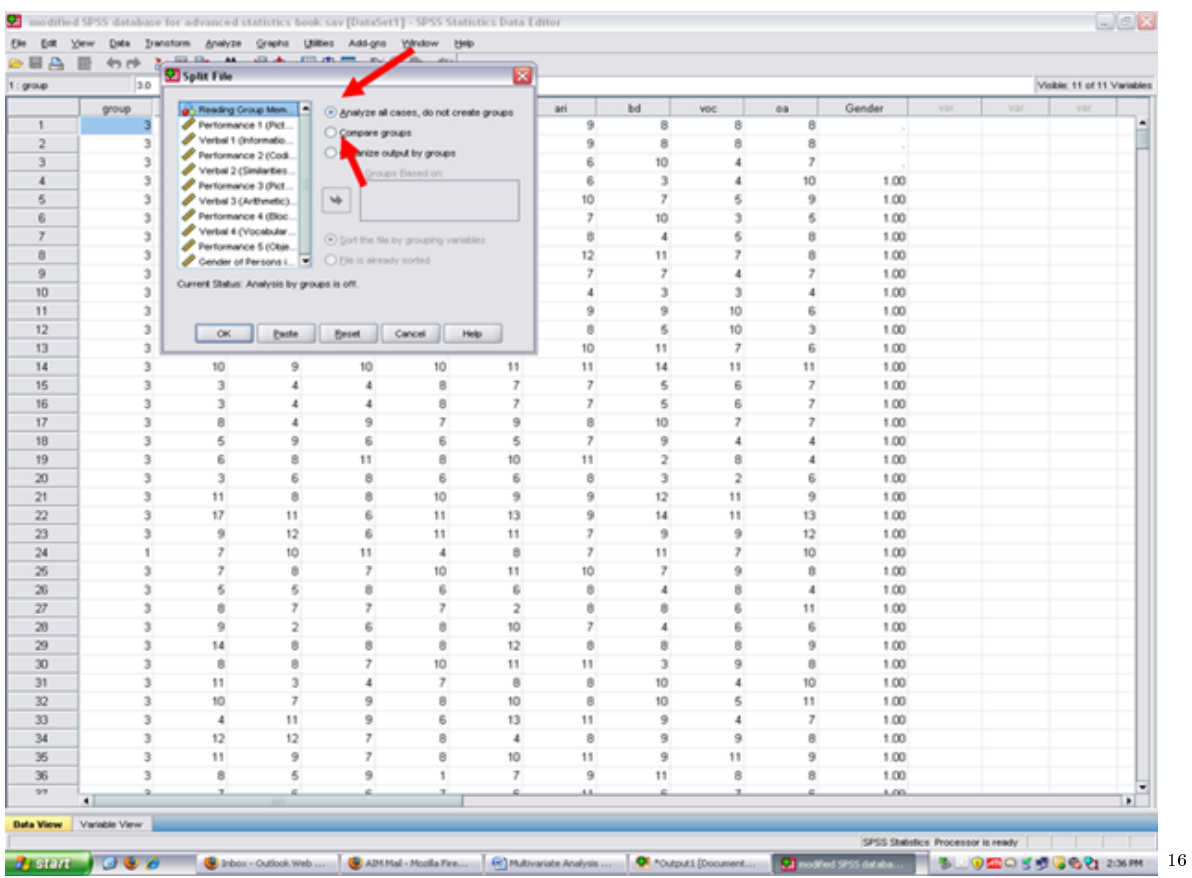

The screen below will appear after the Compare groups button has been clicked. Note that the Groups Based on rectangle has now become active. The independent (grouping) variable should be highlighted, as it already is, and then moved to the Groups Based on cell. After highlighting the Reading Group Membership variable, then click on the arrow below.

 $16$ http://cnx.org/content/m40728/latest/10.10.png/image

### **Thank You for previewing this eBook**

You can read the full version of this eBook in different formats:

- > HTML (Free /Available to everyone)
- PDF / TXT (Available to V.I.P. members. Free Standard members can access up to 5 PDF/TXT eBooks per month each month)
- $\triangleright$  Epub & Mobipocket (Exclusive to V.I.P. members)

To download this full book, simply select the format you desire below

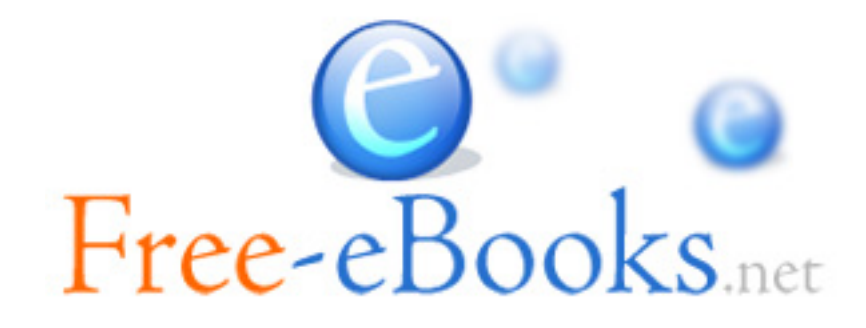